Doc No. :PT-HMOC-OPS-FOP-6001-OPS-OAH Fop Issue : 3.1<br>
Issue Date: 3.1<br>
05/09/11 Issue Date:

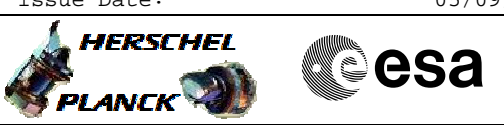

## **Procedure Summary**

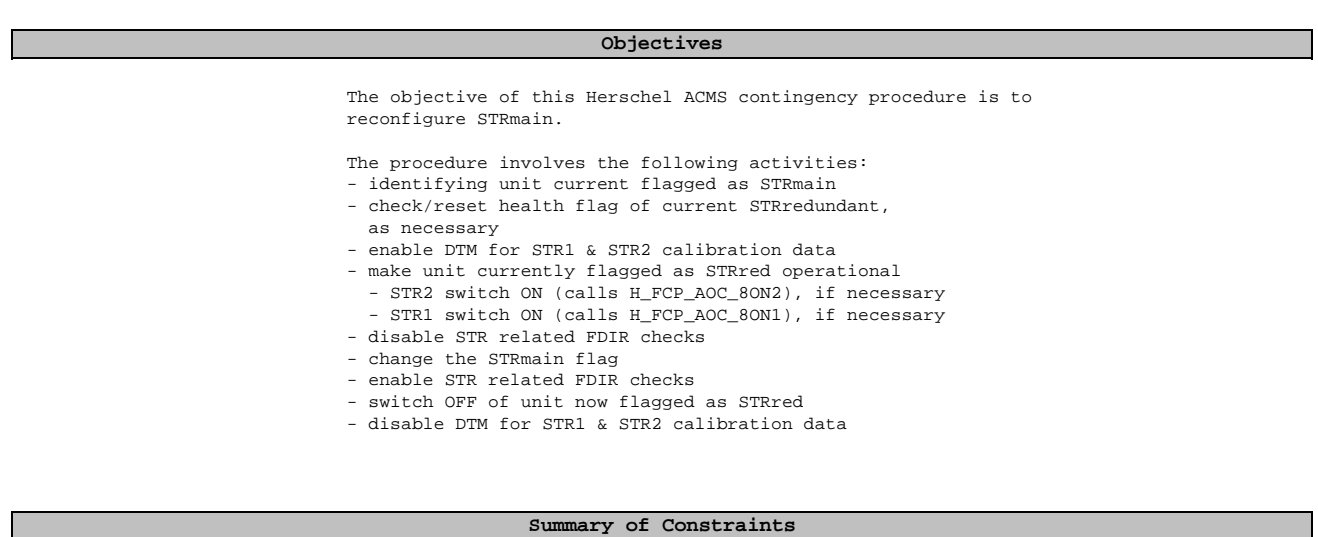

Both STR units must not be switched ON at the same time for more than a few minutes (TBC), due to thermal constraints

### **Spacecraft Configuration**

**Start of Procedure**

<span id="page-0-0"></span> STR Reconfiguration File: H\_CRP\_AOC\_4S01.xls

Author: dsalt-hp

n/a

**End of Procedure**

n/a

## **Reference File(s)**

**Input Command Sequences** HFAD3FDI HFAD3FDJ

**Output Command Sequences**

HRA4S01X NULL01 HRA4S01A HRA4S01B NULL02

#### **Referenced Displays**

**ANDs GRDs SLDs** ZAA01999 ZAA00999 ZAA02999 ZAA06999

(None)

Status : Version 5 - Updated Last Checkin: 24/02/2011

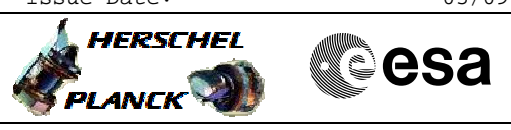

 STR Reconfiguration File: H\_CRP\_AOC\_4S01.xls Author: dsalt-hp

# **Procedure Summary Configuration Control Information**

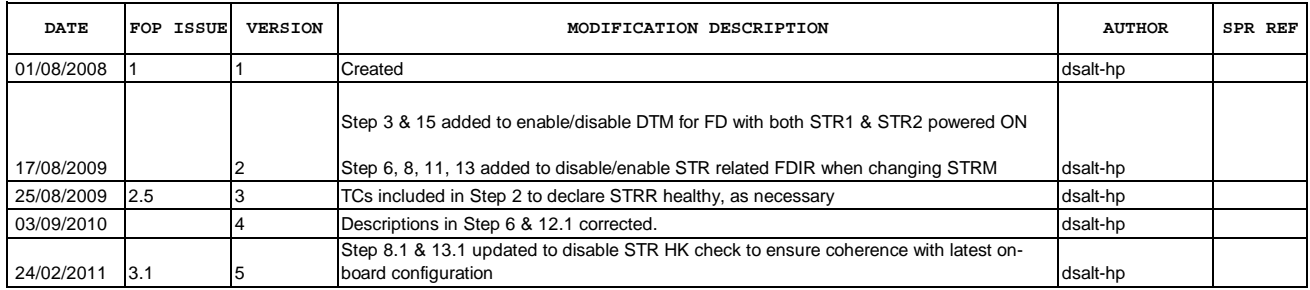

Doc No. :PT-HMOC-OPS-FOP-6001-OPS-OAH Fop Issue : 3.1<br>
Issue Date: 3.1<br>
05/09/11 Issue Date:

 STR Reconfiguration File: H\_CRP\_AOC\_4S01.xls Author: dsalt-hp

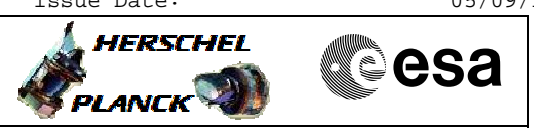

**Procedure Flowchart Overview**

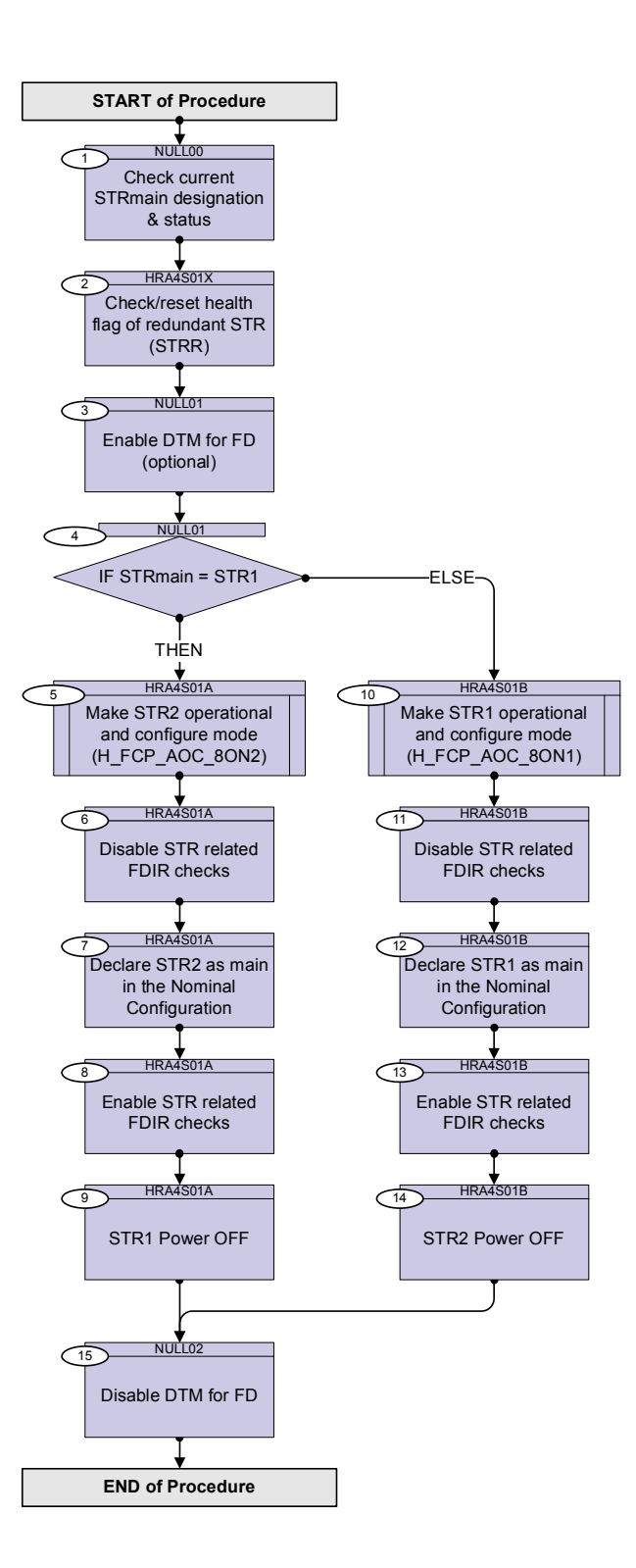

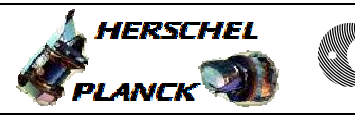

**CSA** 

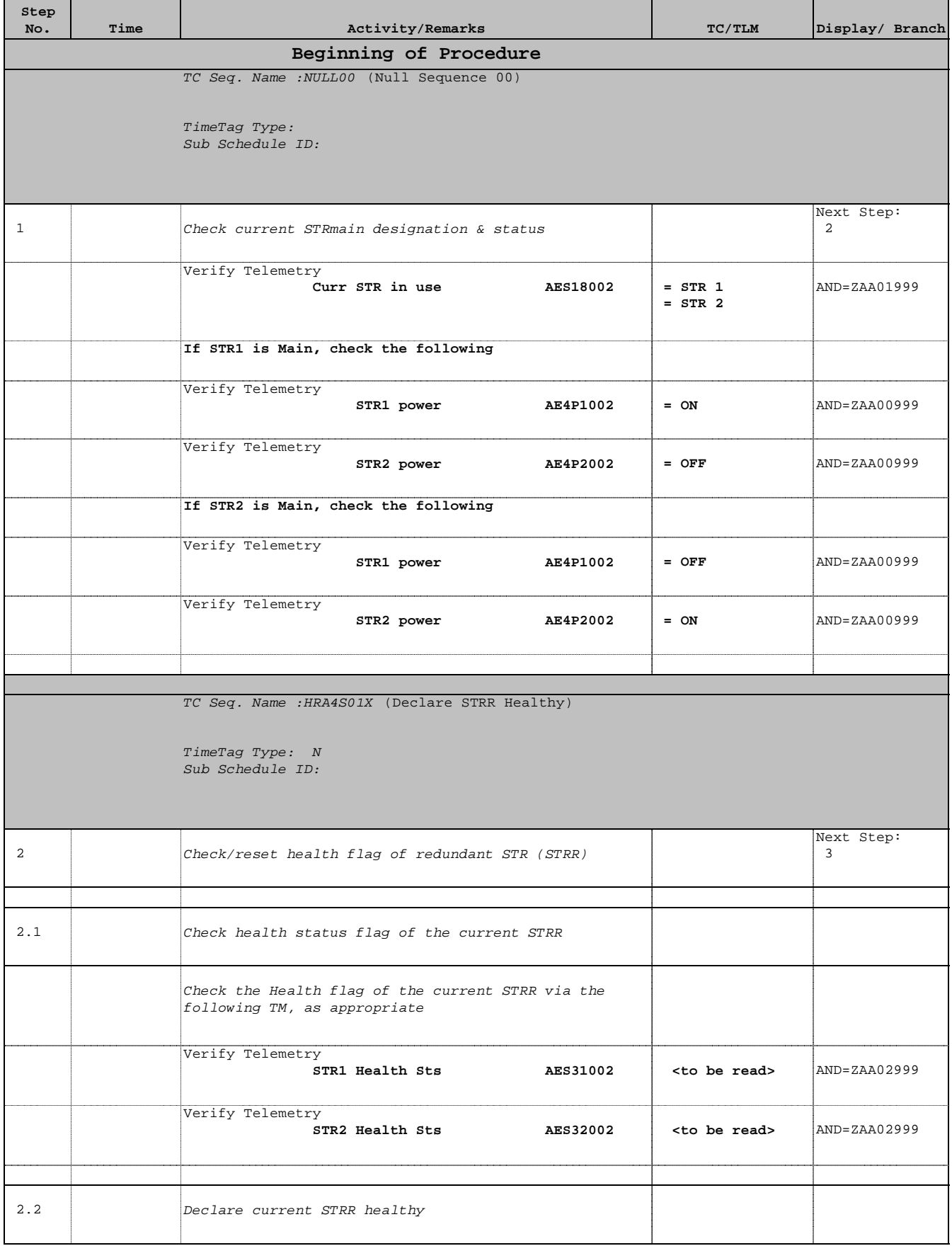

Doc No. :PT-HMOC-OPS-FOP-6001-OPS-OAH Fop Issue : 3.1  $\begin{tabular}{lllllllll} \textbf{Fop Issue}: & & & & 3.1 \\ \textbf{Issue Date: & & & & 05/09/11 \\ \end{tabular}$ 

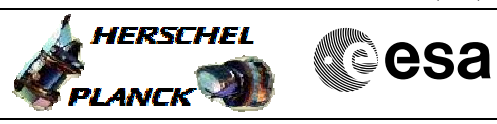

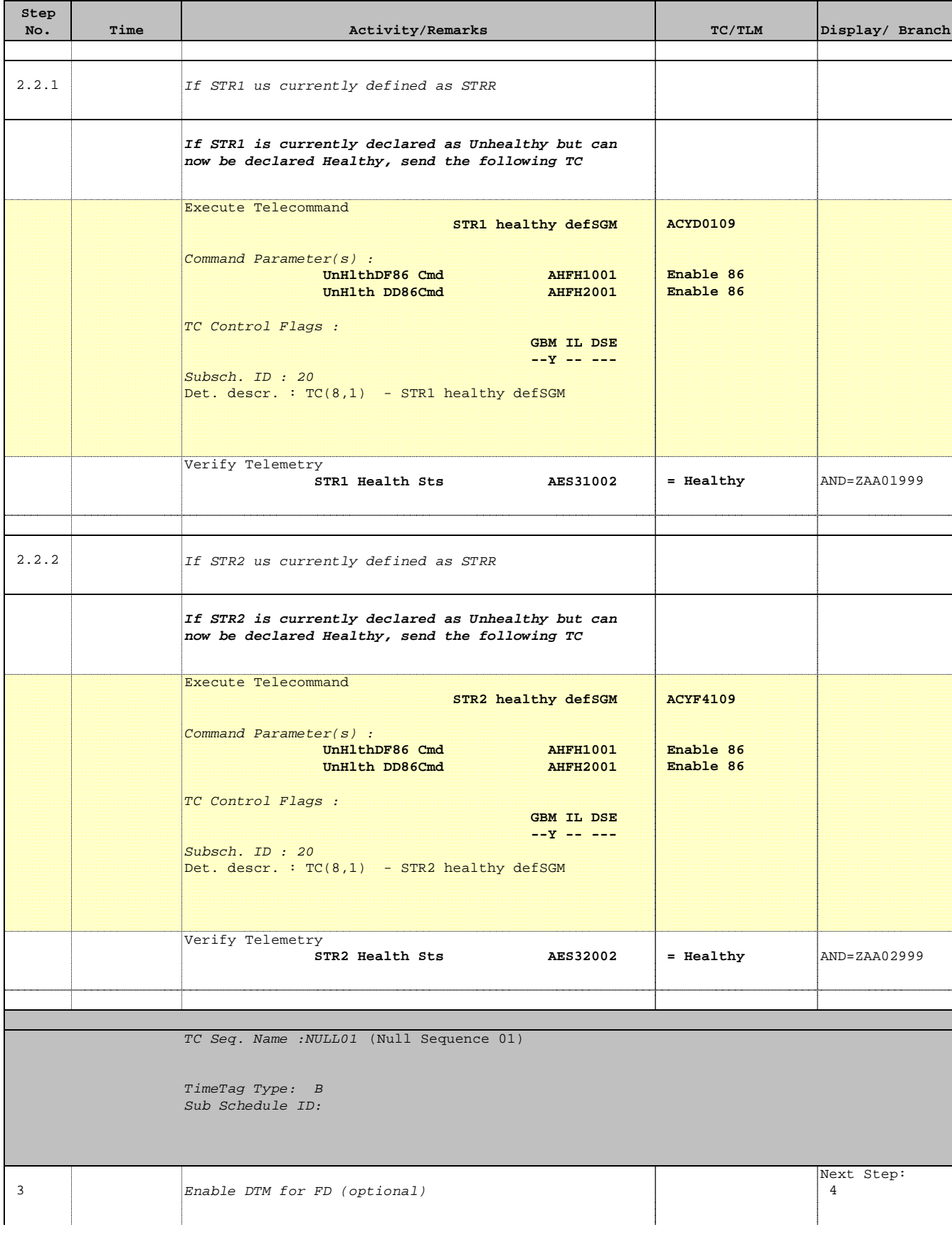

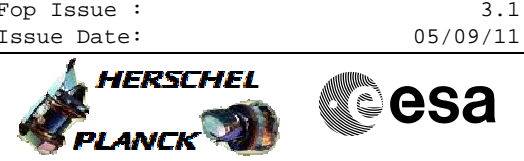

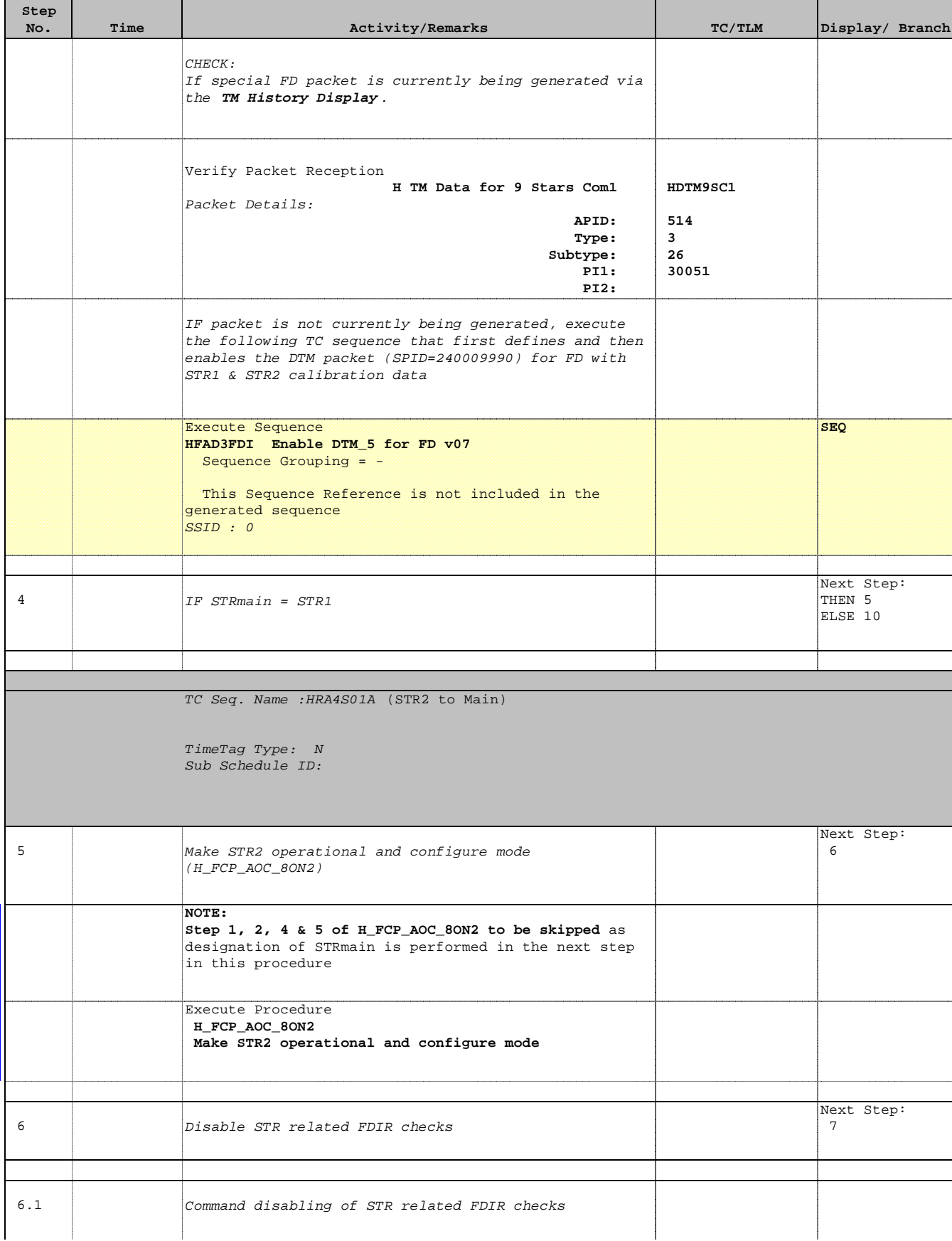

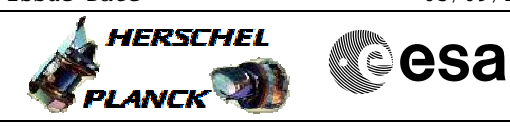

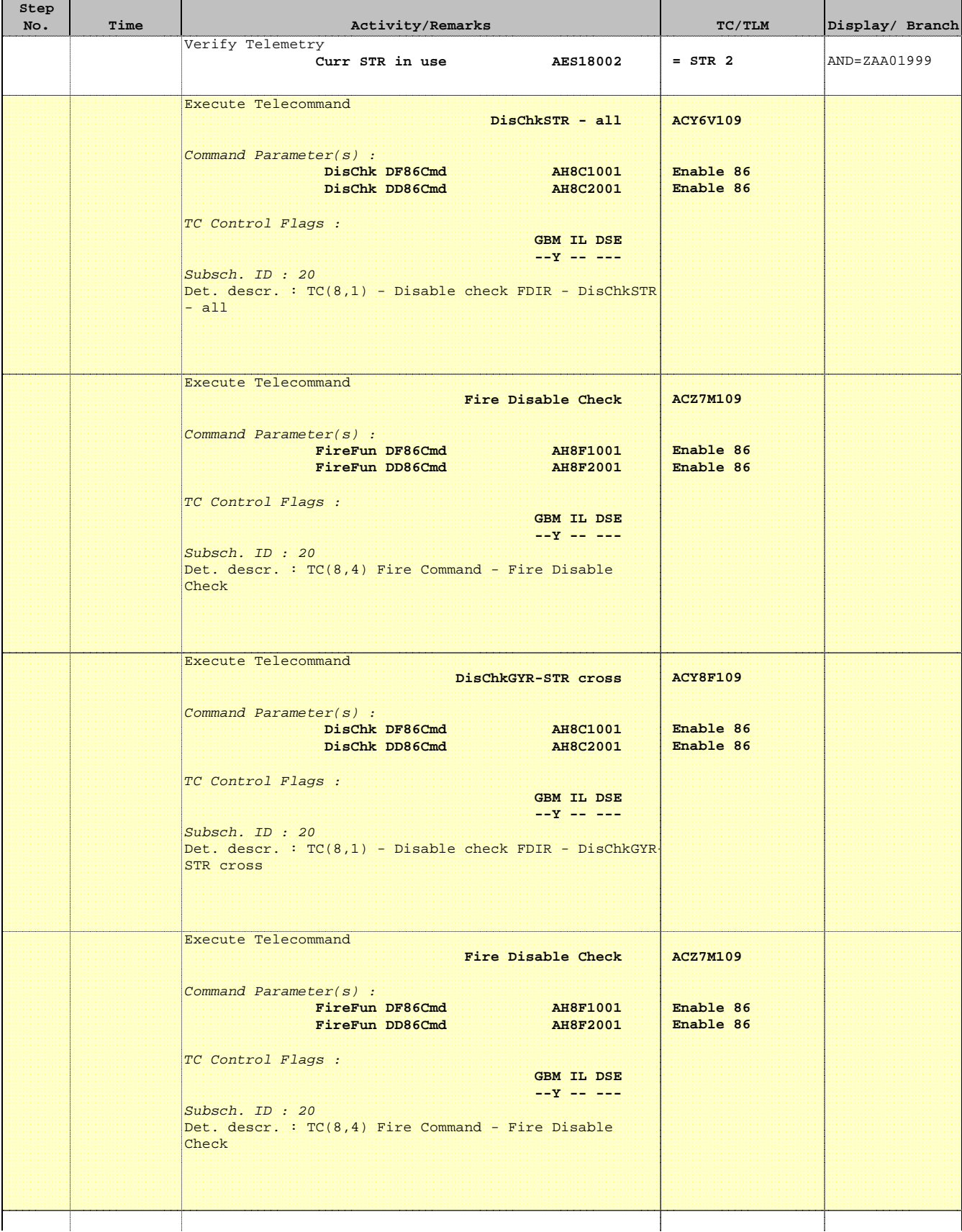

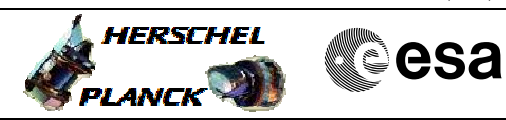

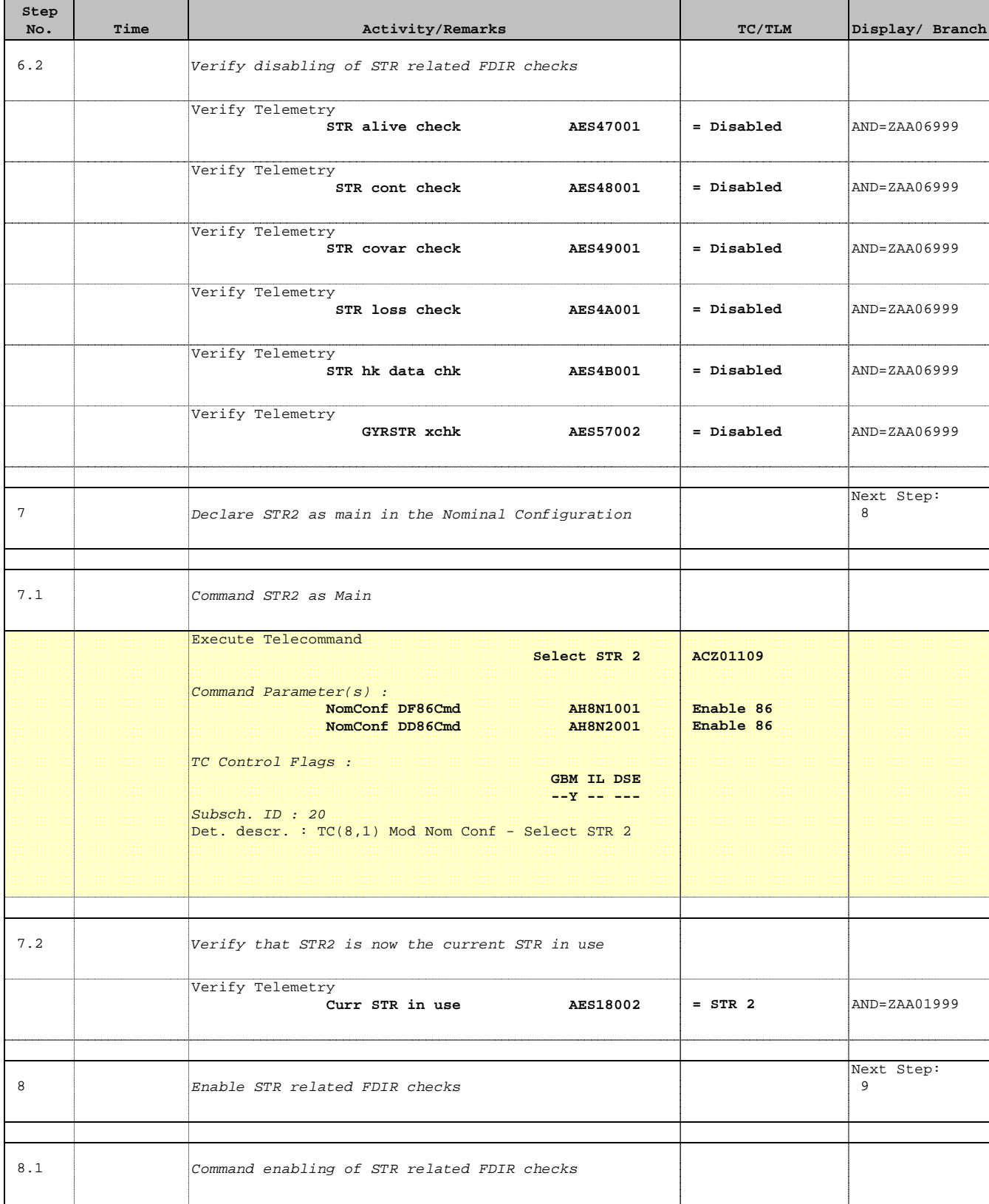

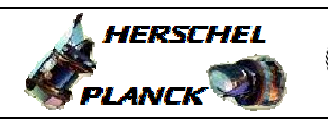

**CSA** 

'n

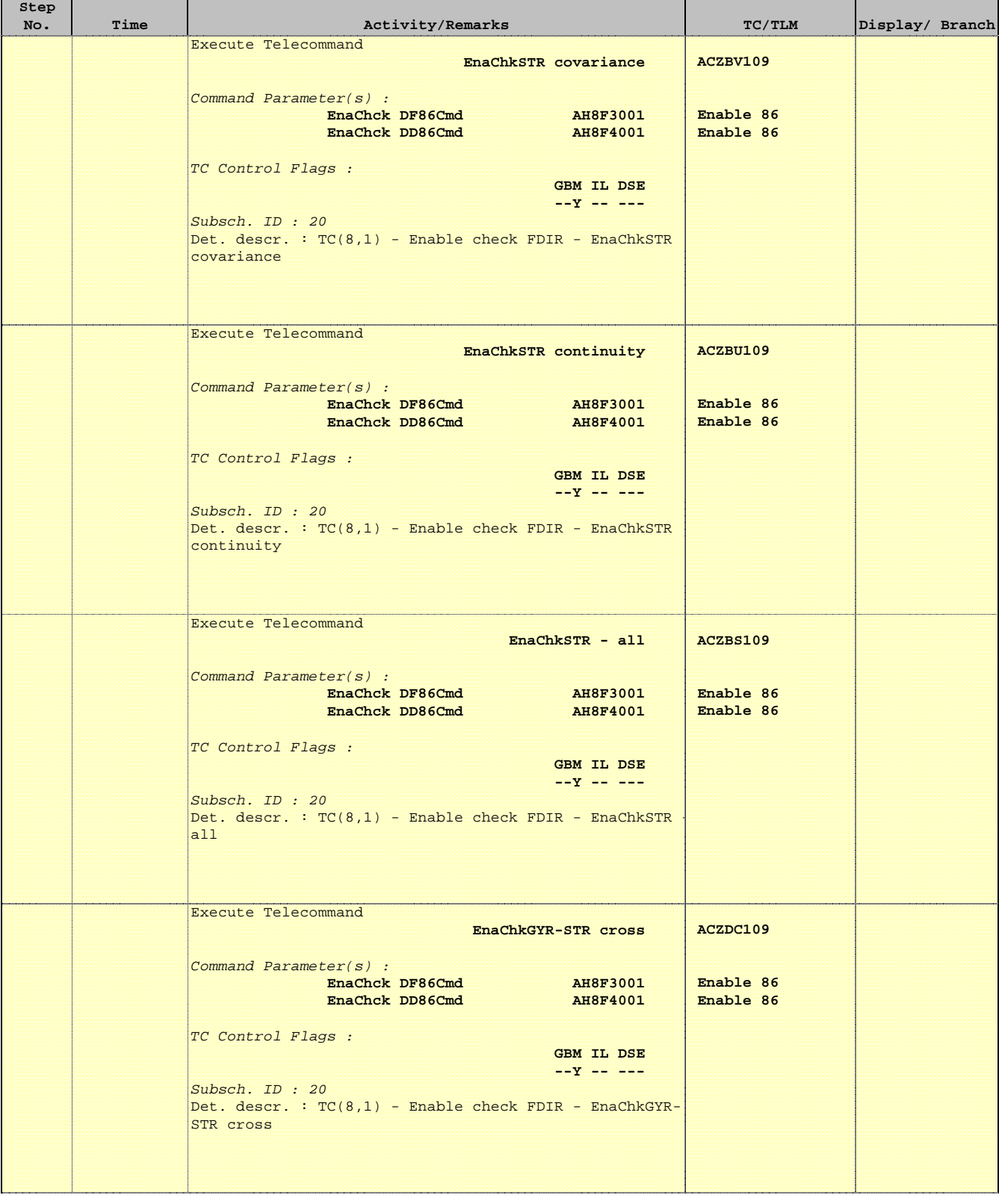

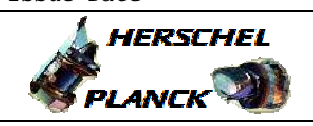

**CSA** 

T

T

 STR Reconfiguration File: H\_CRP\_AOC\_4S01.xls Author: dsalt-hp

 $\blacksquare$ 

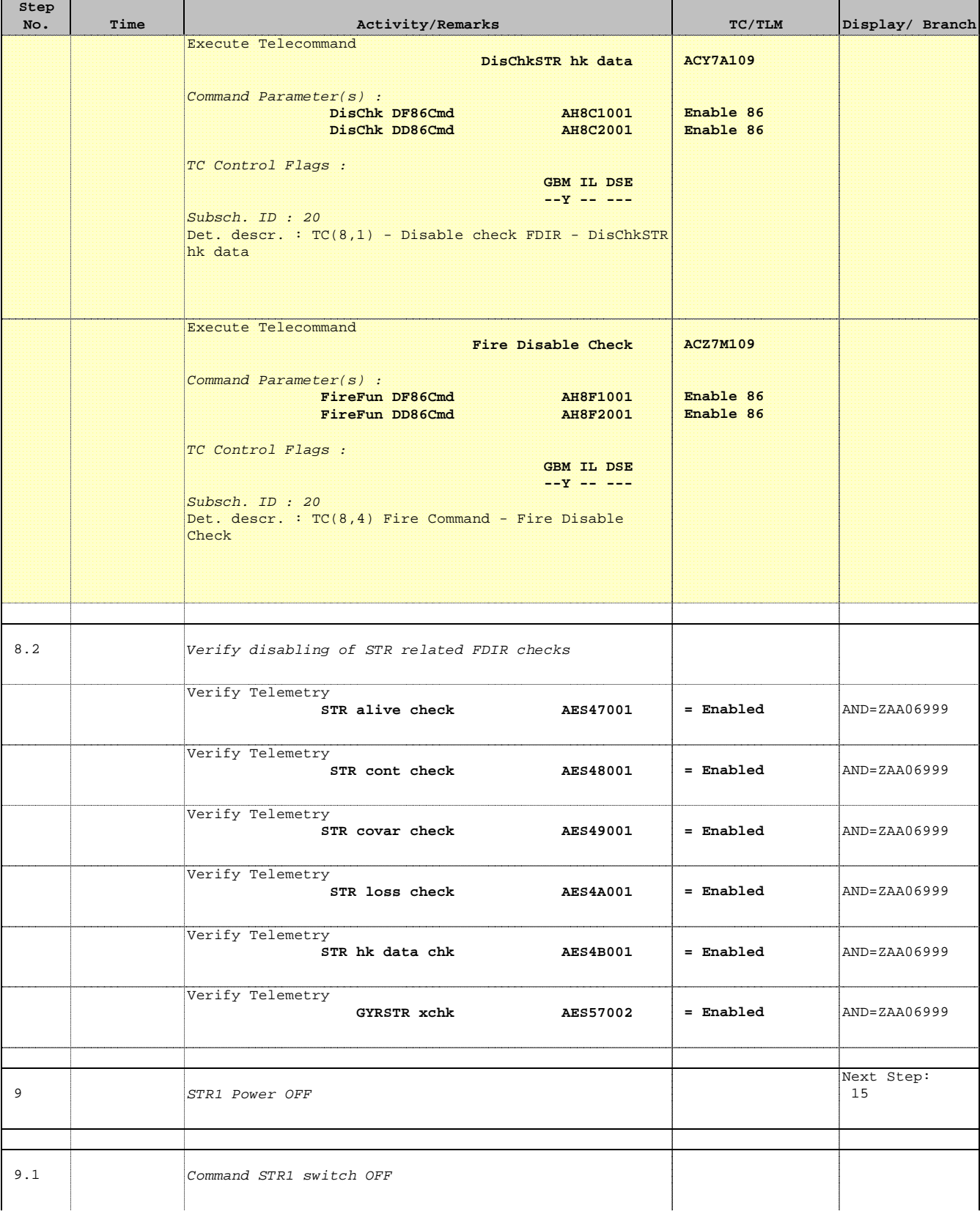

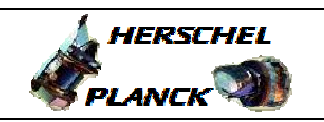

**CSA** 

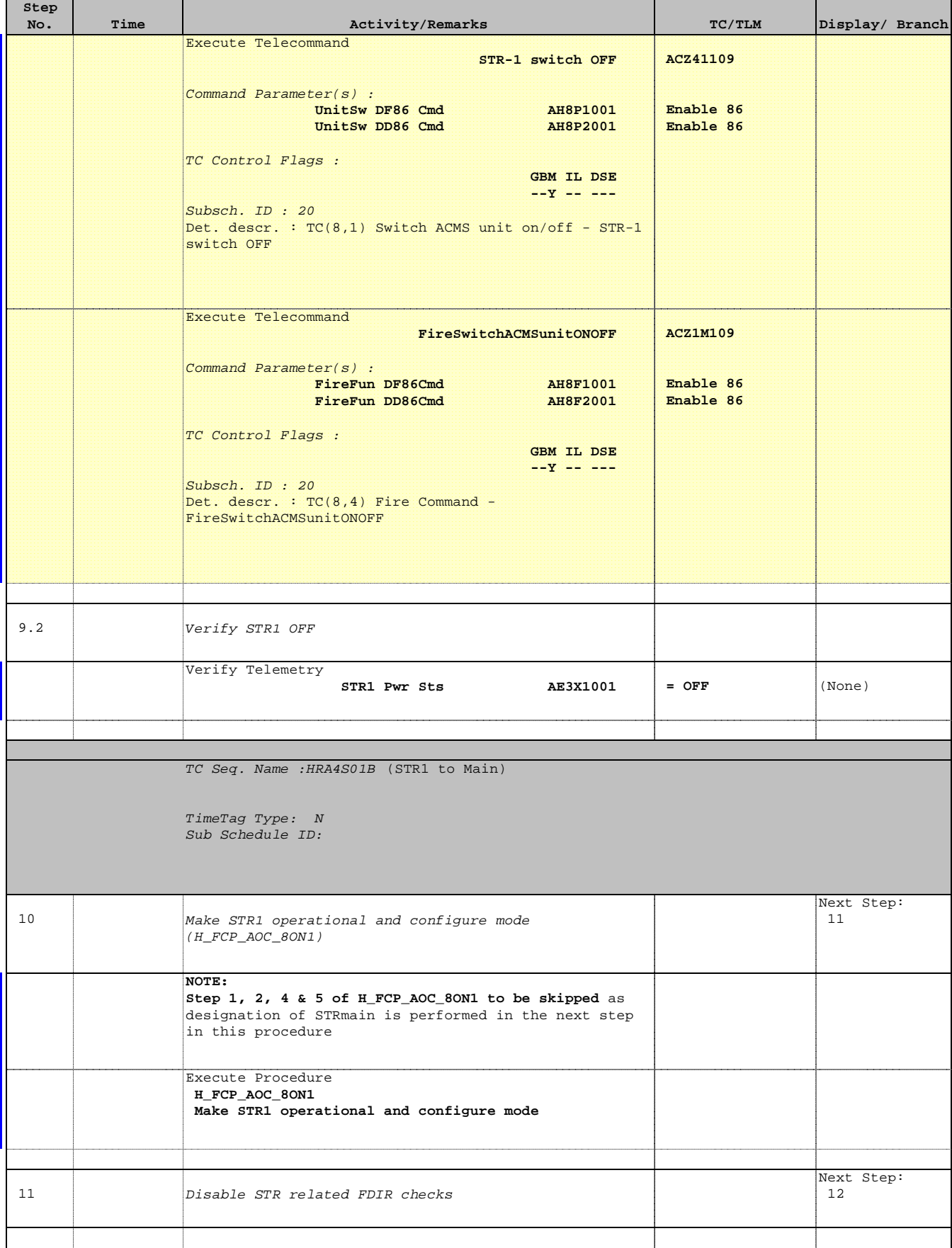

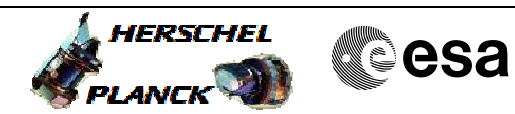

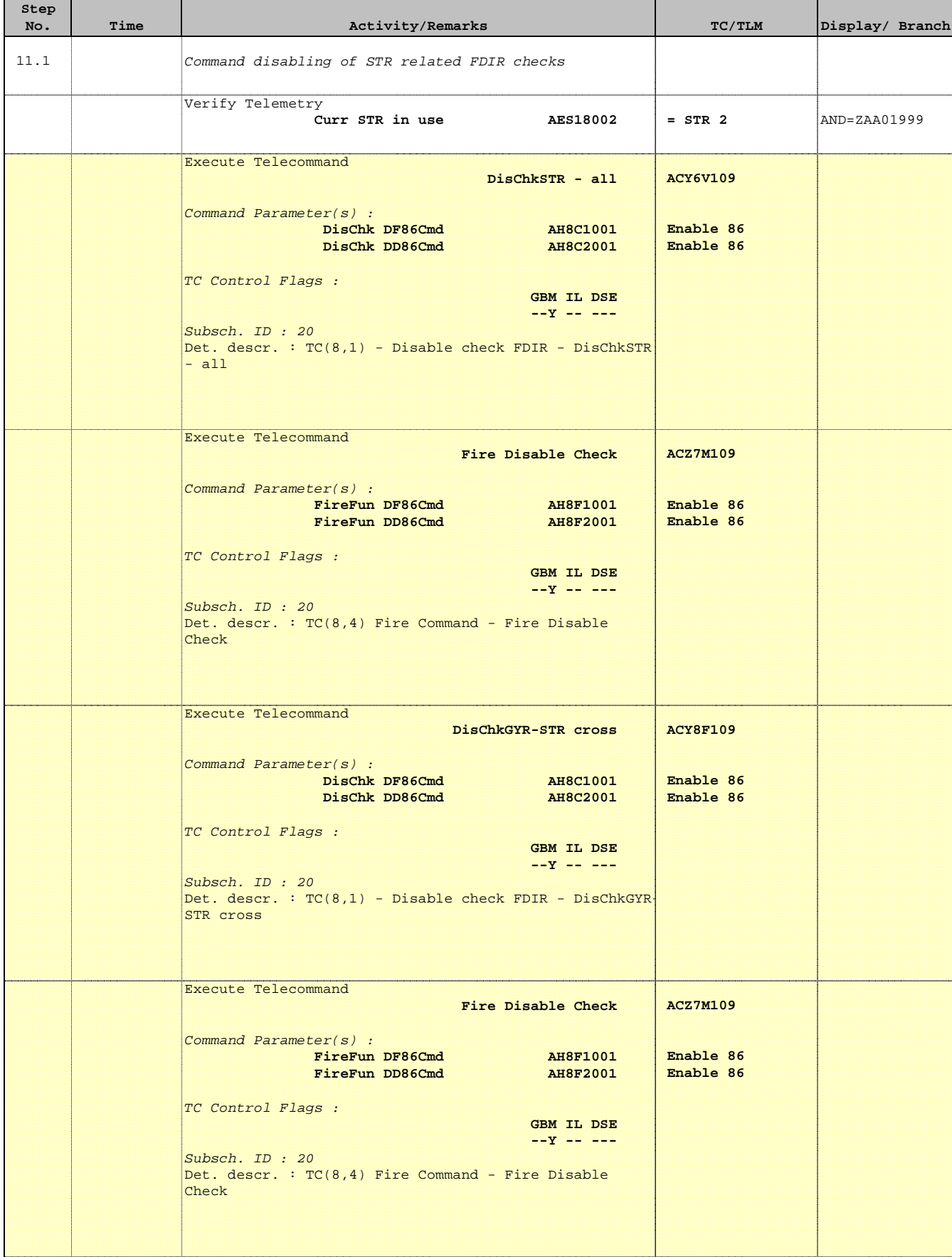

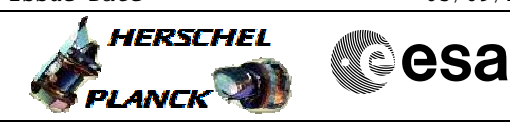

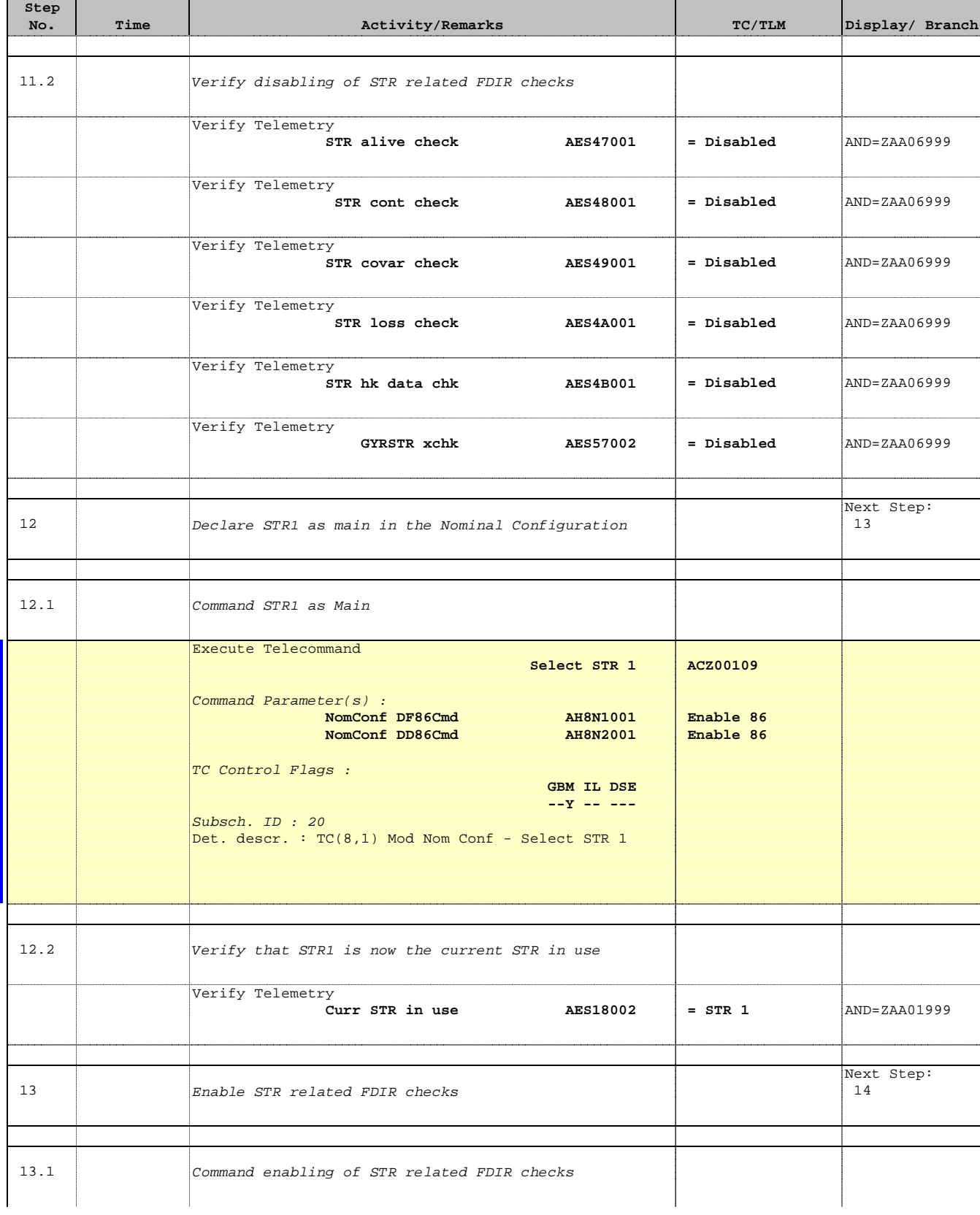

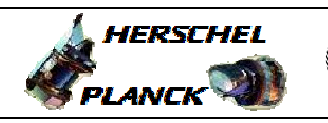

**CSA** 

'n

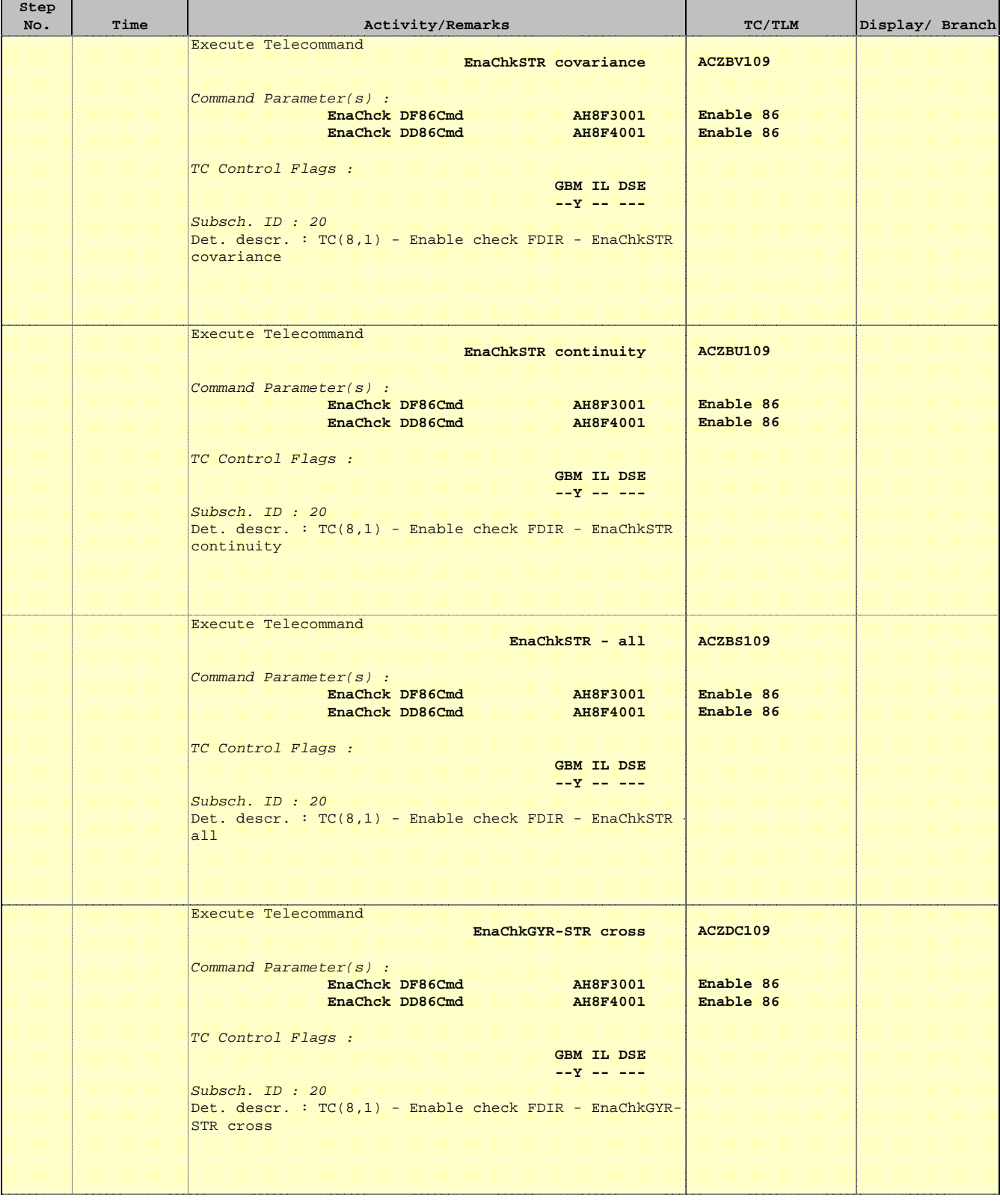

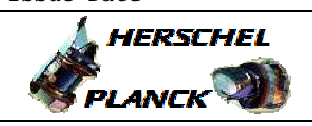

**CSA** 

T

T

 STR Reconfiguration File: H\_CRP\_AOC\_4S01.xls Author: dsalt-hp

 $\blacksquare$ 

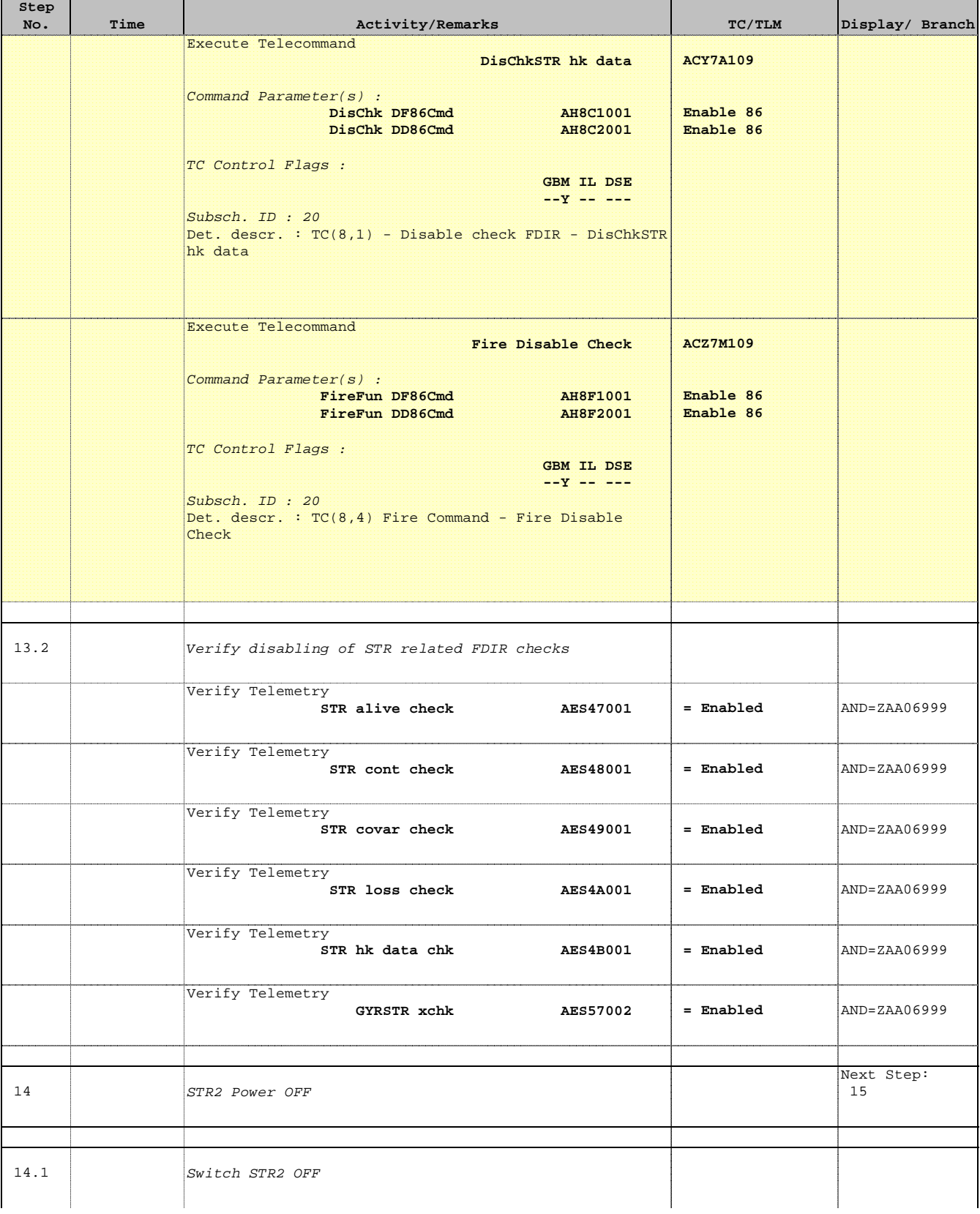

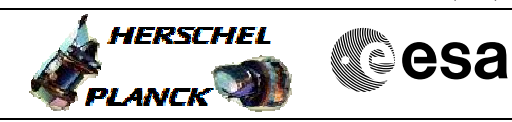

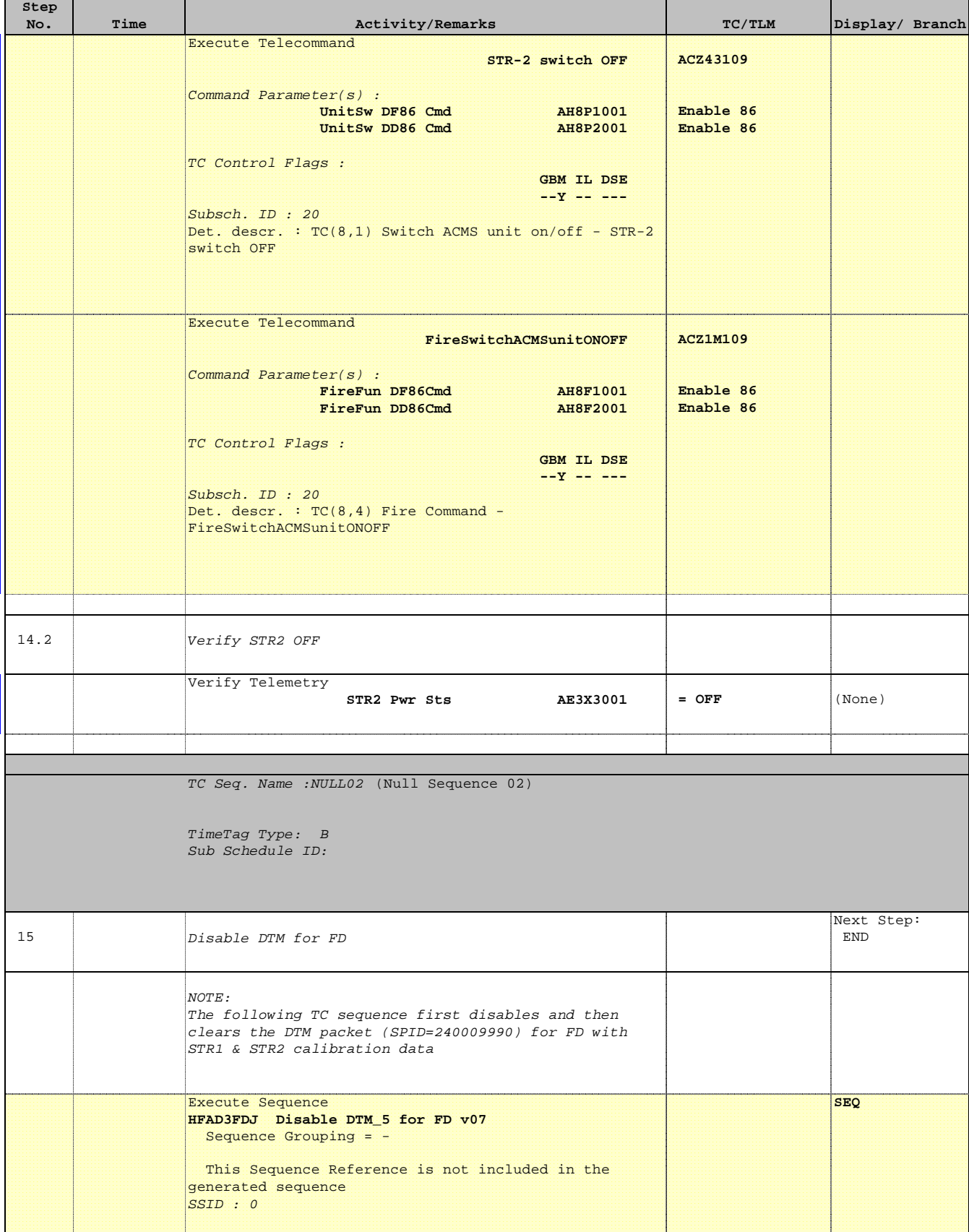

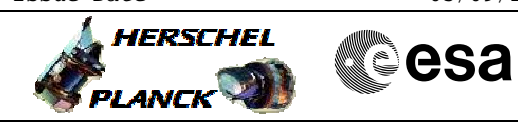

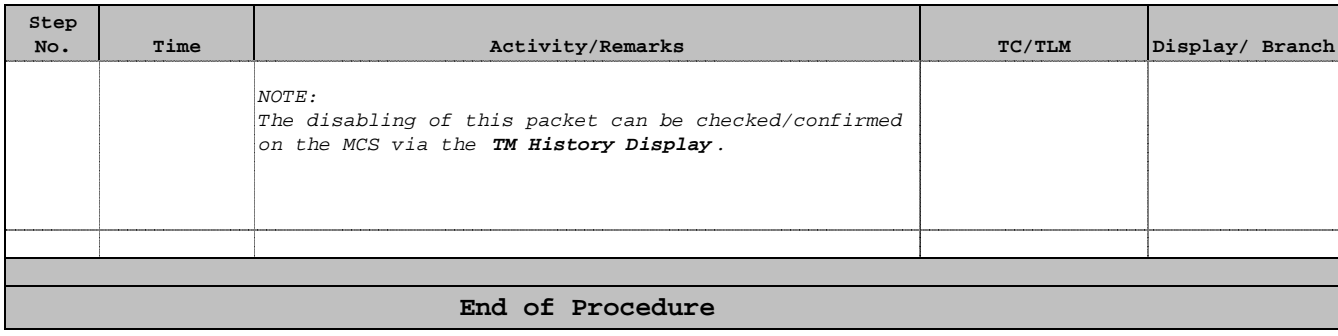